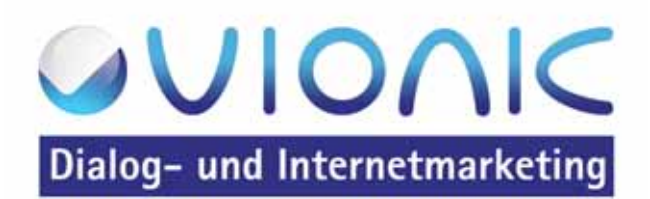

vionic e.K. Hauptstraße 9 94405 Landau (Isar)

Telefon: 09951 601620 Telefax: 09951 601619

E-mail:  $info@$ vionic.de Internet: www vionic de

## Anfahrtskizze

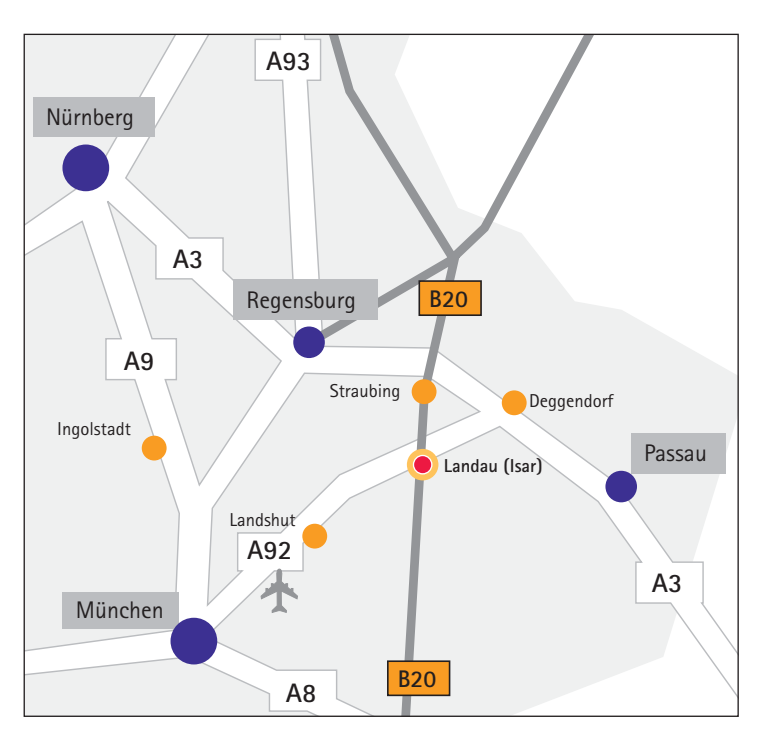

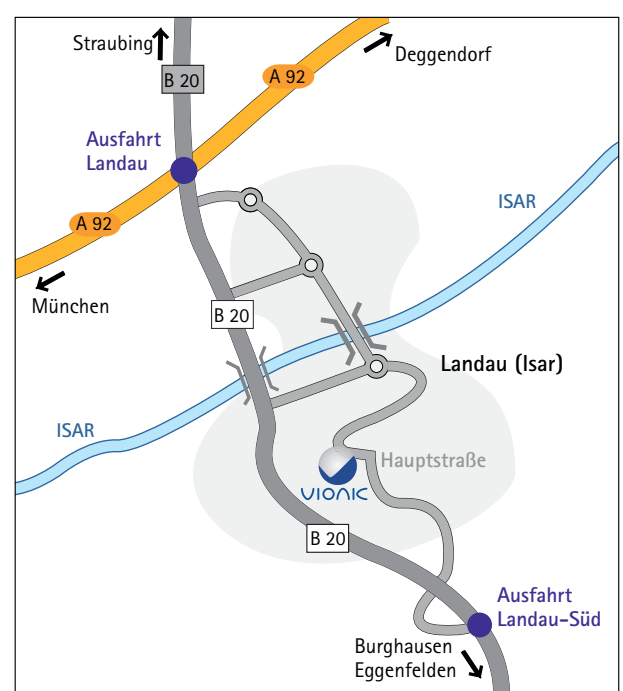

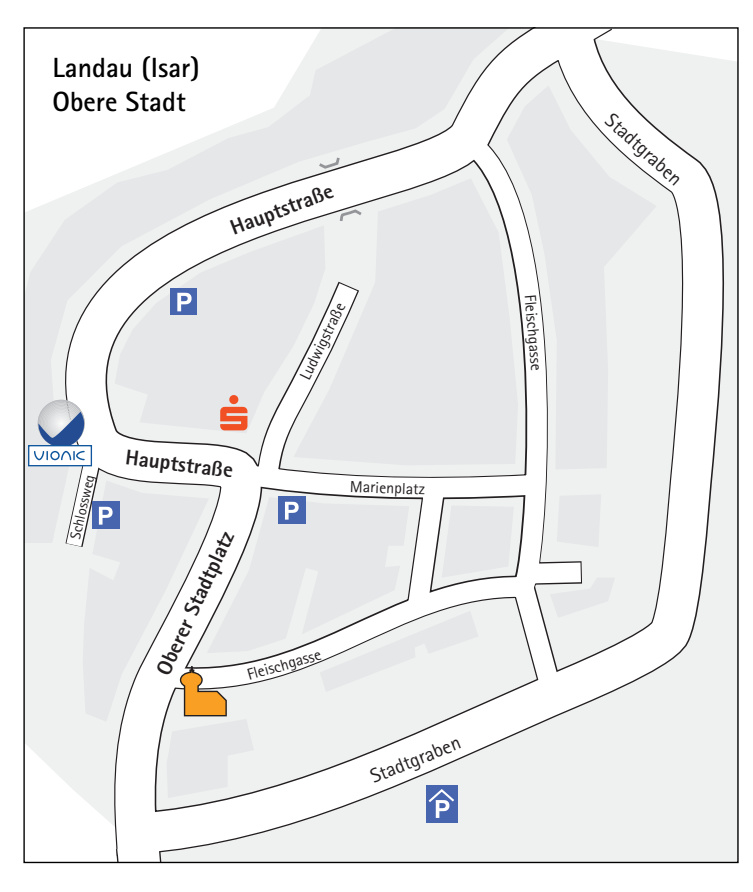

## Wegbeschreibung:

Von der Autobahn A92 München - Deggendorf kommend nehmen Sie bitte die Abfahrt Landau a.d. Isar und biegen Sie auf die B20 Richtung Burghausen ab.

Nehmen Sie die Abfahrt Landau-Süd und fahren Sie ca. 2 km stadteinwärts.

Sie finden uns in der Hauptstraße 9 - direkt an der Rechtskurve